# **dcpam5**

**2009 03 06 (dcpam5-20090306)**

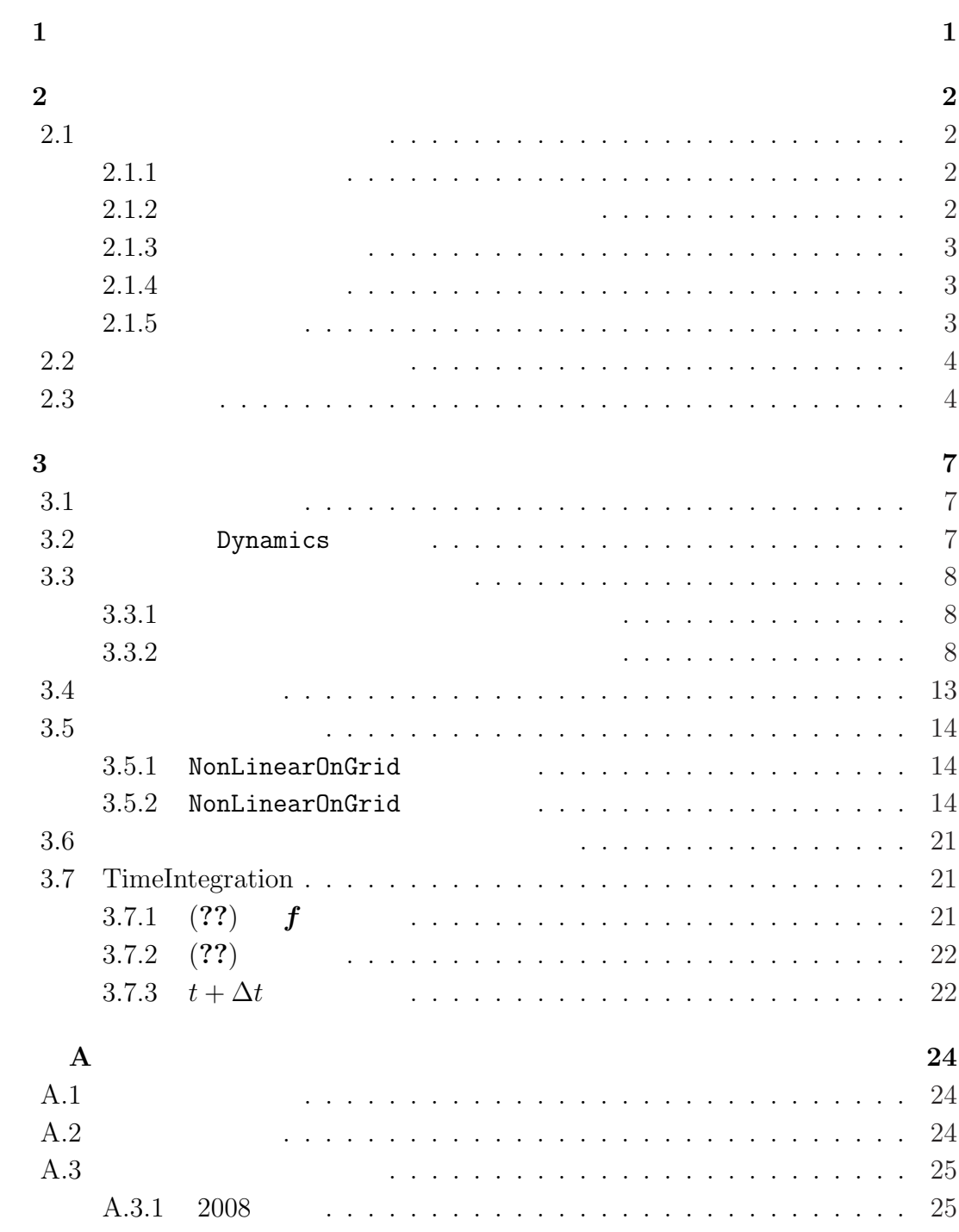

 $2009/03/06$  code description.tex

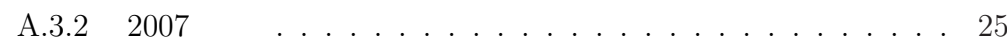

# **1**章 この文書について

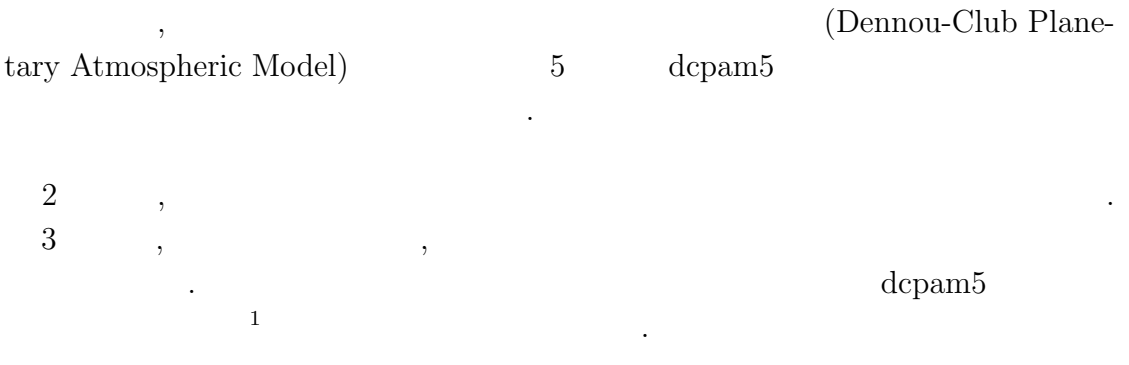

 $\,$ 

は今後作成される予定である.

<sup>1</sup>http://www.gfd-dennou.org/library/dcpam/dcpam5/dcpam5 current/doc/basic equations/htm/basic equations.htm

**2**章 コードの概要

## $2.1$

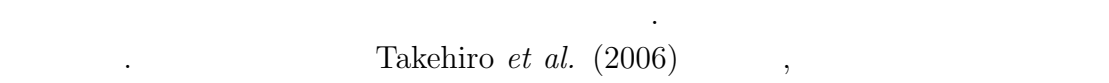

では、またものでは多少の拡張をおこなったものである.

配列型の変数名の基本形は以下のようにする.

**2.1.1** 

| (                                                     |           | $)$ (                 |        | $)$ (         |                | ⟩         |
|-------------------------------------------------------|-----------|-----------------------|--------|---------------|----------------|-----------|
| $\left($                                              | $\big)$ ( | $\mathcal{C}$         |        | $\bullet$     |                |           |
| $\, ,$                                                | $\,$ ,    |                       |        | $\mathcal{C}$ | $\blacksquare$ | $\bullet$ |
| 2.1.2                                                 |           |                       |        |               |                |           |
|                                                       |           |                       | $\, ,$ |               | $\bullet$      |           |
| $\mathbf x$<br>$\mathbf y$<br>$\overline{\mathbf{z}}$ |           | $(x / y / z)$<br>(y / | )      |               |                |           |
| $\mathtt{r}$<br>$\mathtt{W}$<br>$\mathsf a$           |           |                       | (z)    |               | )              |           |
|                                                       |           |                       |        |               |                |           |

### $2.1.3$

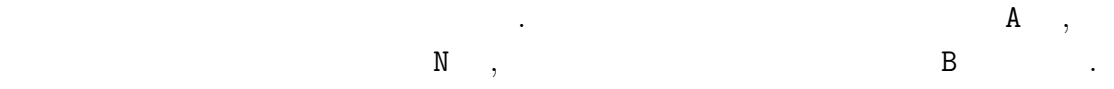

- A :  $t + \Delta t$  (After)
- $N:$   $t$  (Now)
- **B** :  $t \Delta t$  (Before)

上記の規則に基づく変数の例を示す.

### $2.1.4$

- 基本的なルールは以下の通りである. • **• • •**  $\frac{1}{2}$ 
	- 2000 to the set of the set of the set of the set of the set of the set of the set of the set of the set of the set of the set of the set of the set of the set of the set of the set of the set of the set of the set of the  $\mathbf{1}$ .

### $2.1.5$

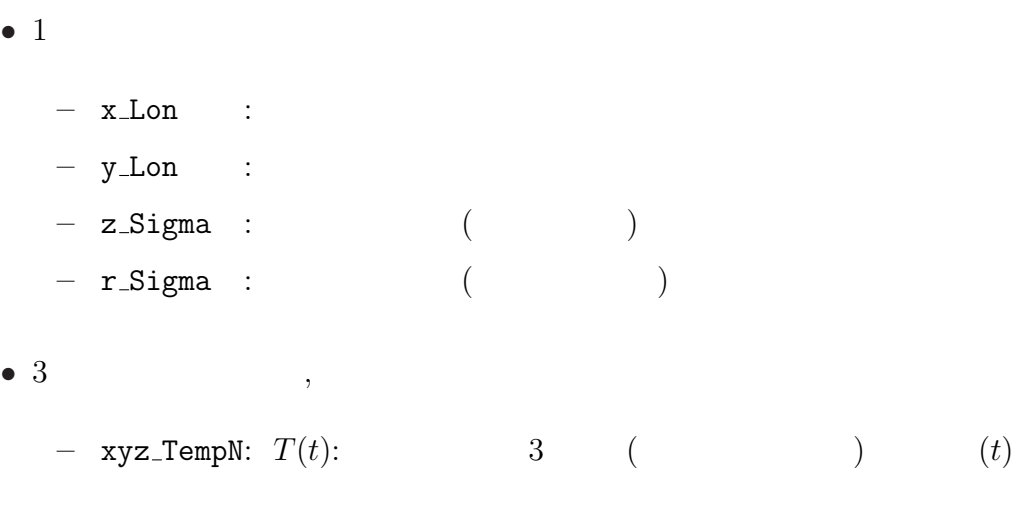

 $1$ 

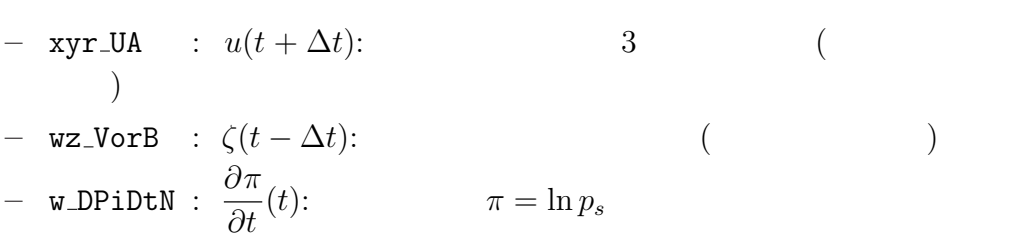

 $\,$ ,  $\,$ ,  $\,$ ,  $\,$ ,  $\,$ ,  $\,$ ,  $\,$ ,  $\,$ ,  $\,$ ,  $\,$ ,  $\,$ ,  $\,$ ,  $\,$ ,  $\,$ ,  $\,$ ,  $\,$ ,  $\,$ ,  $\,$ ,  $\,$ ,  $\,$ ,  $\,$ ,  $\,$ ,  $\,$ ,  $\,$ ,  $\,$ ,  $\,$ ,  $\,$ ,  $\,$ ,  $\,$ ,  $\,$ ,  $\,$ ,  $\,$ ,  $\,$ ,  $\,$ ,  $\,$ ,  $\,$ ,  $\,$ ,  $\,$ とが出来る. 出力ファイルとしては, 結果を残すためのヒストリーファイルと時間 体制するためのリスタートファイルが出力される. 後者は延長前期に初期に対する. 後者は

. https://www.com/default.com/default.com/default.com/default.com/default.com/default.com/default.com/default.  $\mathcal{F}_1$ 

 $\,$ ,  $\,$ 

**2.2**  $\blacksquare$ 

 $2.1$ 

値ファイルとして使われる.

.  $\alpha$ 

 $\overline{\phantom{a}}$  $\Delta t = 10$  ,  $t = 90(t - \Delta t), 100(t)$ <br> $t = 110$  $t = 110(t + \Delta t)$ ,  $(2.1$  TimeFilter) 3  $t = 100$   $t - \Delta t$ , 110(*t*)  $\,$ ,  $\,$ 

## $2.3$

分後に適用される.

Takehiro, S., Odaka, M., Ishioka, K., Ishiwatari, M., Hayashi, Y.-Y., 2006: SP-MODEL: A Series of Hierarchical Spectral Models for Geophyiscal Fluid Dy-

. expecting the set of the set of the set of the set of the set of the set of the set of the set of the set of the set of the set of the set of the set of the set of the set of the set of the set of the set of the set of  $\blacksquare$ 

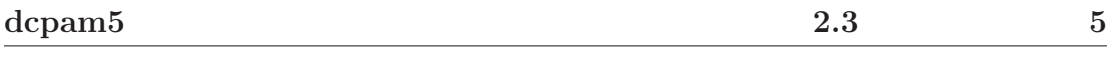

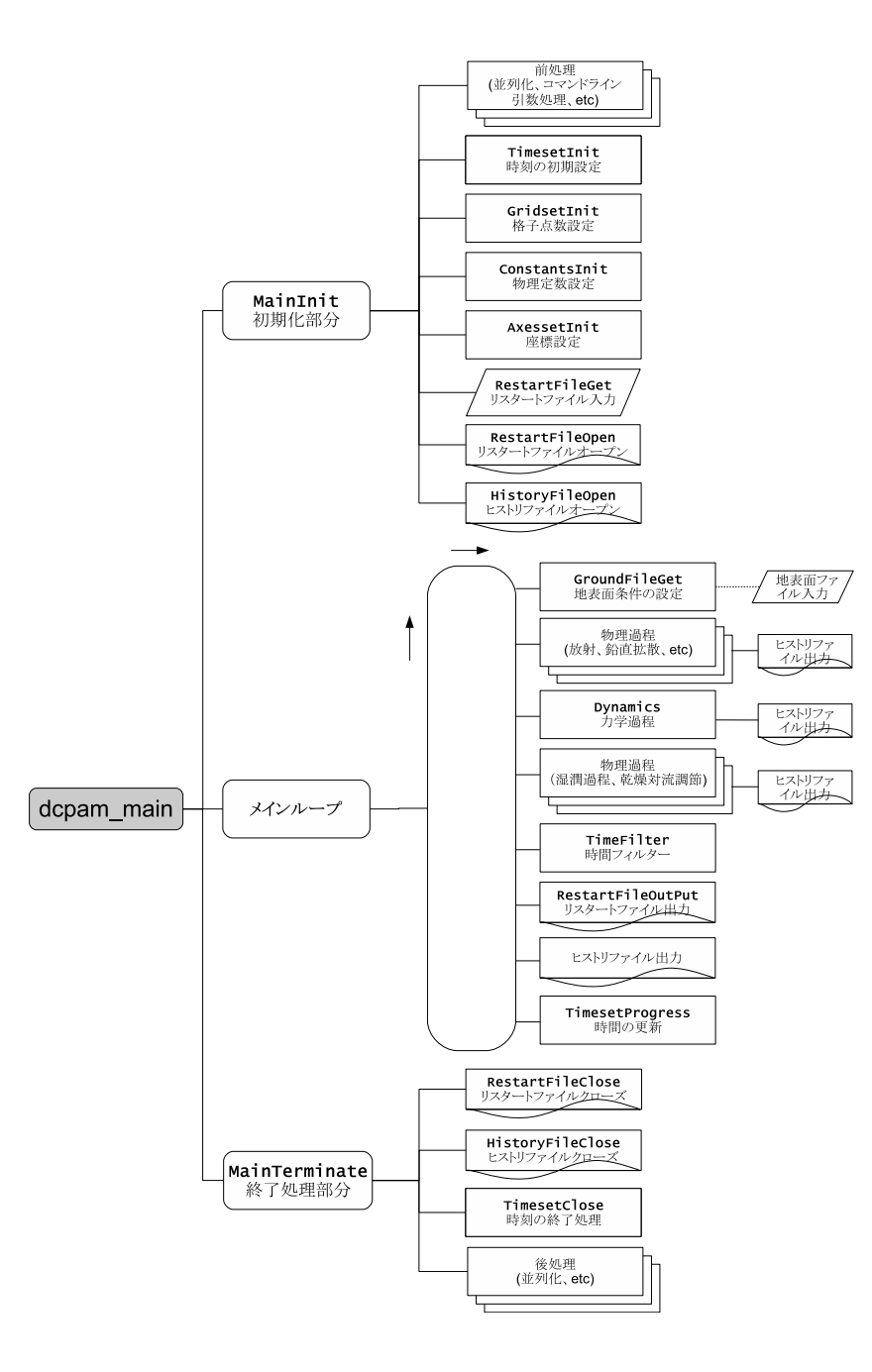

#### 2.1: **dcpam5**

dcpam main (dcpam main.F90)

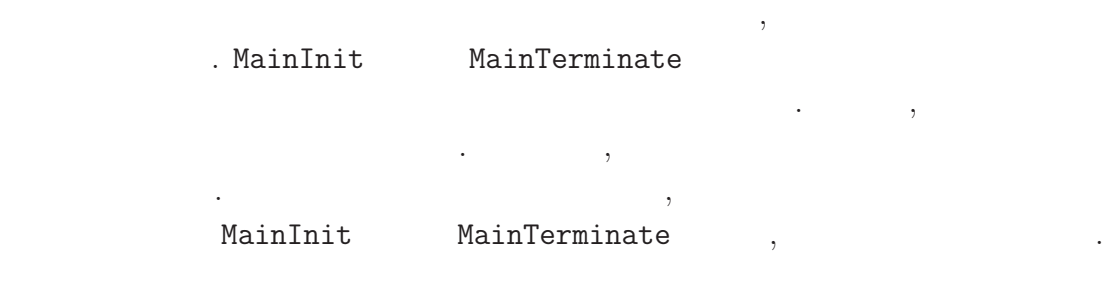

namics, Nagare Multimedia 2006, http://www.nagare.or.jp/mm/2006/spmodel/

**3**章 力学過程

 $3.1$ 

ない.

用される.

3.2 Dynamics

 $3.1~$   $3.3~$  Dynamics . Dynamics

Dynamics

 $\texttt{dynamics\_hspl\_vas83}$ . DynamicsInit SemiImplMatrix  $\,$ 

, Dynamics は時間変化する変数のみとなる.

 $\begin{array}{ll} \texttt{Dynamics} & \texttt{NonLinearOnGrid} \\ & \texttt{. TimeIntegration} & \texttt{(3.3.1)} \\ \end{array} \tag{NG}$  $\therefore$  TimeIntegration  $(3.3.1)$ 

 $\mathcal{A}$ 

本章では力学過程のコードの構造と計算手順を説明する. ここでいう力学過程と  $\,$ ,  $\,$ どである. あるいは物理過程以外と言っても良いかもしれない. スペクトルとは球  $\,$ 

実際の時間積分は力学過程の中で行われる. 物理過程で計算された時間変化項は  $\,$ ,  $\,$ ,  $\,$ ,  $\,$ ,  $\,$ ,  $\,$ ,  $\,$ ,  $\,$ ,  $\,$ ,  $\,$ ,  $\,$ ,  $\,$ ,  $\,$ ,  $\,$ ,  $\,$ ,  $\,$ ,  $\,$ ,  $\,$ ,  $\,$ ,  $\,$ ,  $\,$ ,  $\,$ ,  $\,$ ,  $\,$ ,  $\,$ ,  $\,$ ,  $\,$ ,  $\,$ ,  $\,$ ,  $\,$ ,  $\,$ ,  $\,$ ,  $\,$ ,  $\,$ ,  $\,$ ,  $\,$ ,  $\,$ ,  $\ldots$ 

 $code`description.tex(dynamics/dyn-flow.tex)$   $2009/03/06($ 

#### $. 2$  Dynamics

#### NonLinearOnGrid

間積分には影響しない.

からには、

. SemiImplMatrix  $\qquad \qquad$  TimeIntegration  $\ddotsc$ <sub>、</sub>Dynamics (DiagOutput)  $\mathbf{DiagOutput}$ ,  $\mathbf{DiagOutput}$ ,  $\mathbf{DiagOutput}$ 

## $3.3$

**3.3.1**  $\sim$  3.5 .  $t - Δt$   $t + Δt$ 

1. **D** ,  $\bm{\overline{M}} \overline{\bm{D}}^t$ = *f* (3.1)  $\overline{D}^t$ *≡* 1 2  $(\boldsymbol{D}^{t+\Delta t} + \boldsymbol{D}^{t-\Delta t}) \hspace{1.5cm} .$ 2.  $\overline{D}^t$  $t$   $t$   $t + \Delta t$  $\mathcal{L}(\mathcal{L}(\mathcal{$  $3.3.2$ 

#### $3.3.2$

 $3.3.1$  ,  $2$ れる. これを詳しく書くと以下のようになる.

 $1 \t \cdot \overline{D}^t$ 

$$
\underline{M}\,\overline{\bm{D}}^t = \bm{f} \tag{3.2}
$$

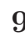

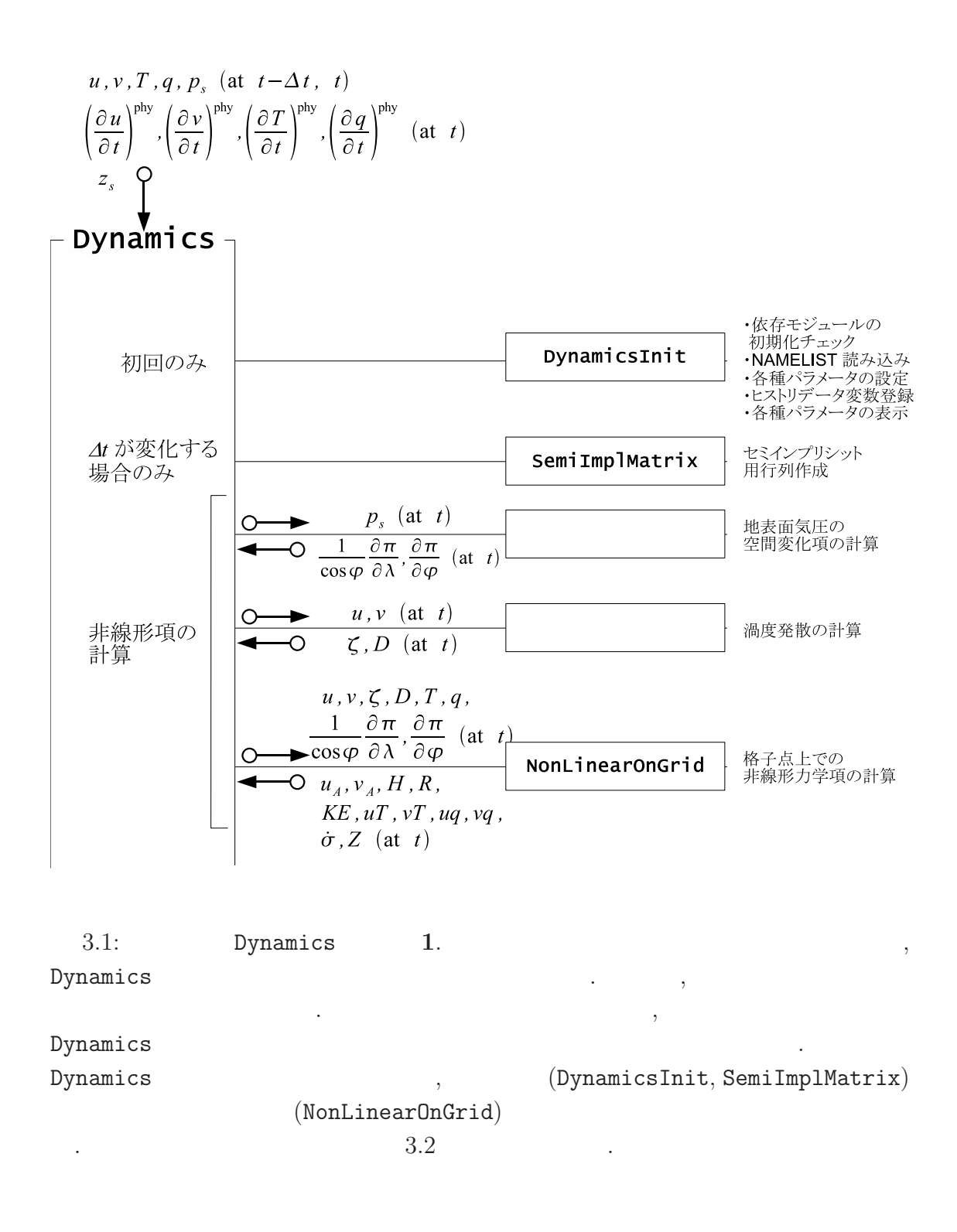

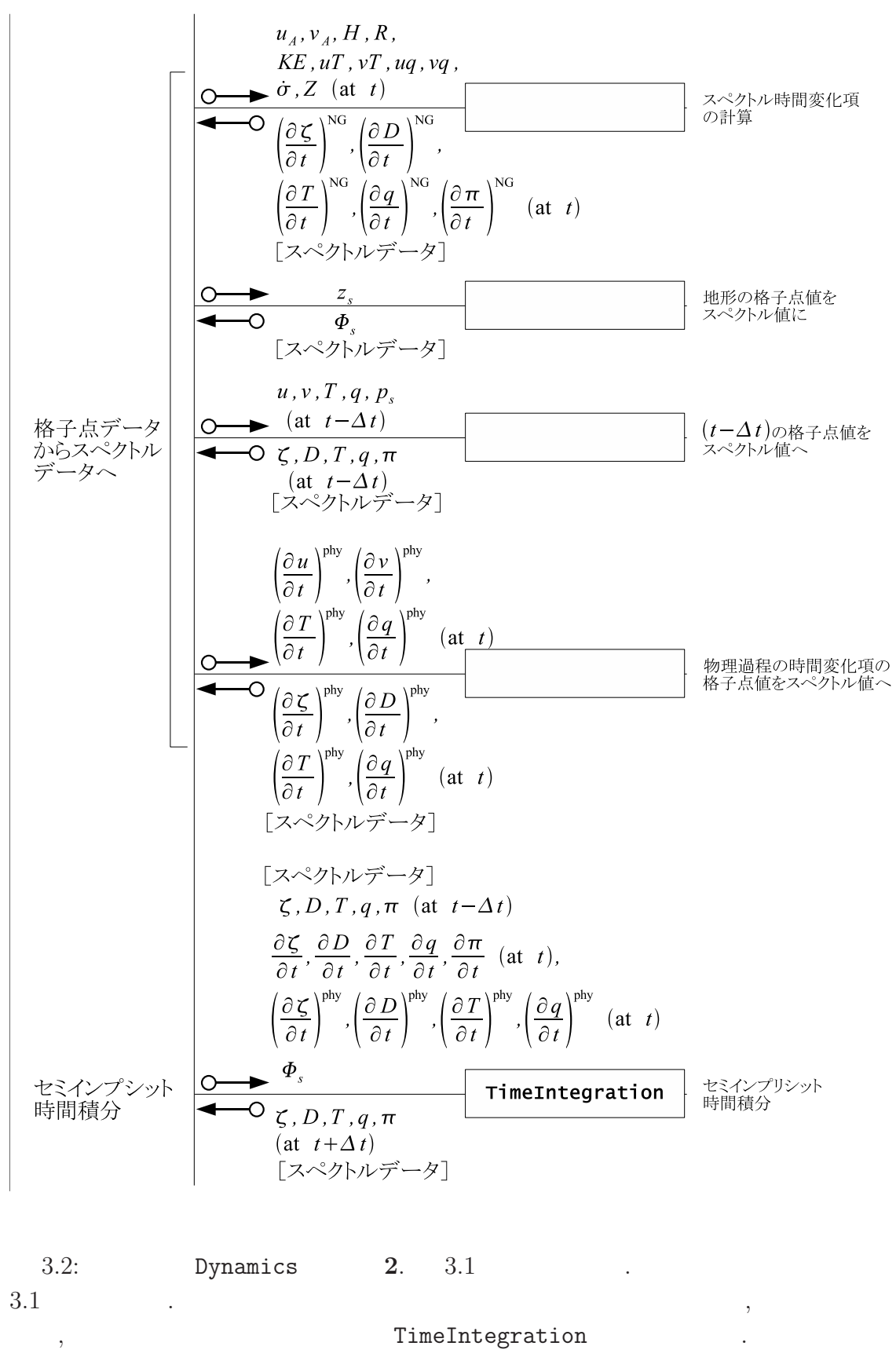

 $3.3$ 

2009/03/06(
accodetescription.tex(dynamics/dyn-semiimp.tex)
<br>
(a)

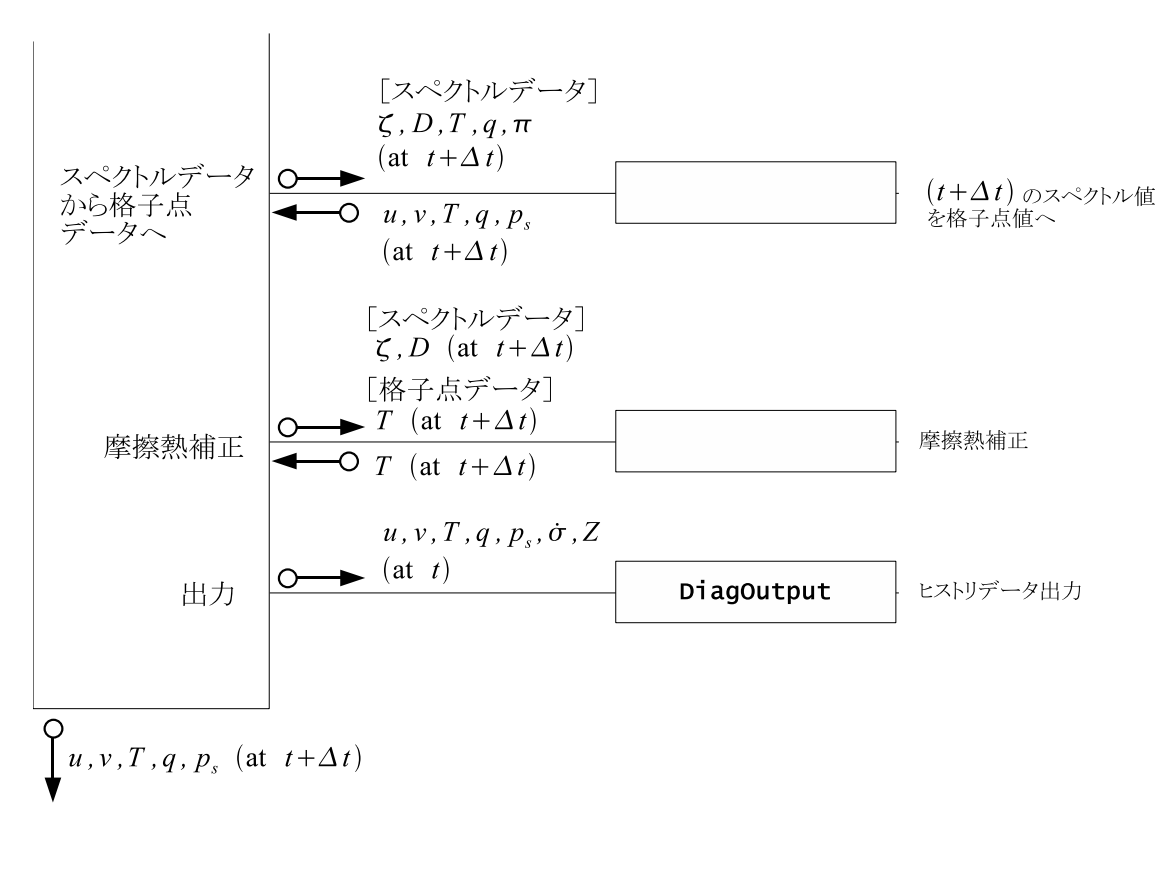

 $\,$ ,  $\,$ 

 $3.3: 3.2$  and  $3.1$ 

 $t + \Delta t$ 

3.5  
\n
$$
\begin{array}{ccc}\n & 1 & \\
 & \ddots & \\
 & \ddots & \\
 & \overline{D}^{t} \equiv \frac{1}{2} (\overline{D}^{t+\Delta t} + \overline{D}^{t-\Delta t})\n\end{array}
$$
\n(3.3)

.  $M$ 

$$
\underline{M} \equiv (1 - 2\Delta t \mathcal{D}_H)(1 - 2\Delta t \mathcal{D}_M)\underline{I} - (\Delta t)^2[\underline{W} \underline{h} + (1 - 2\Delta t \mathcal{D}_H)\mathbf{G}\mathbf{C}^T]\nabla_\sigma^2 \quad (3.4)
$$
  

$$
\mathbf{f} = (1 - 2\Delta t \mathcal{D}_H)(1 - \Delta t \mathcal{D}_M) \mathbf{D}^{t - \Delta t} + (1 - 2\Delta t \mathcal{D}_H) \Delta t \left(\frac{\partial \mathbf{D}}{\partial t}\right)^{\text{NG}} \n- \Delta t \nabla_\sigma^2 \left\{ (1 - 2\Delta t \mathcal{D}_H) \Phi_S + \underline{W} \left[ (1 - \Delta t \mathcal{D}_H) \mathbf{T}^{t - \Delta t} + \Delta t \left(\frac{\partial \mathbf{T}}{\partial t}\right)^{\text{NG}} \right] \n+ (1 - 2\Delta t \mathcal{D}_H) \mathbf{G} \left[ \pi^{t - \Delta t} + \Delta t \left(\frac{\partial \pi}{\partial t}\right)^{\text{NG}} \right] \right\}.
$$
\n(3.5)

$$
\begin{array}{l} \underline{M} \qquad \qquad \texttt{SemilmplMatrix} \qquad \qquad ,\,\text{LU} \qquad \qquad \, \underline{M} \\[1ex] \texttt{TimeIntegration} \qquad \qquad . \qquad \qquad \texttt{f} \qquad \qquad (3.2) \end{array}
$$

 $\begin{array}{ccc} 2 & \hspace{0.1cm} \textbf{\textit{i}} \end{array}$ 

 $\mathbb{R}^3$ 

$$
\texttt{TimeIntegration} \qquad \ \ \, \ldots \qquad \ \ \, \overline{\bm{D}}^t
$$

$$
\mathbf{D}^{t+\Delta t} = 2\overline{\mathbf{D}}^t - \mathbf{D}^{t-\Delta t}.\tag{3.6}
$$

$$
\,,\,\overline{\mathbf{D}}^t \qquad \quad t \qquad \qquad \text{(NG)}\qquad \ \ ,
$$

$$
t+\Delta t\qquad:\qquad
$$

である.

$$
\mathcal{X}^{t+\Delta t} = \gamma_{\mathcal{X}}^{-1} \left\{ \mathcal{X}^{t-\Delta t} + 2\Delta t \left[ \left( \frac{\partial \mathcal{X}}{\partial t} \right)^{\text{NG}} + \mathcal{G}_{\mathcal{X}} \overline{\mathbf{D}}^t \right] \right\}.
$$
 (3.7)

2009/03/06(
) code˙description.tex(dynamics/dyn-semiimp.tex)

 $\overline{\phantom{a}}$ 

$$
\mathcal{X} = \pi, \qquad \zeta, \qquad T, \qquad q, \n\left(\frac{\partial \mathcal{X}}{\partial t}\right)^{NG} = \left(\frac{\partial \pi}{\partial t}\right)^{NG}, \left(\frac{\partial \zeta}{\partial t}\right)^{NG}, \left(\frac{\partial T}{\partial t}\right)^{NG}, \left(\frac{\partial q}{\partial t}\right)^{NG}, \n\gamma_{\mathcal{X}} = 1, \qquad (1 - 2\Delta t \mathcal{D}_M), \quad (1 - 2\Delta t \mathcal{D}_H), \quad (1 - 2\Delta t \mathcal{D}_H), \n\mathcal{G}_{\mathcal{X}} = -\mathbf{C}^T, \qquad \underline{0}, \qquad -\underline{h}, \qquad \underline{0}. \qquad (3.8)
$$

 $3.4$ 

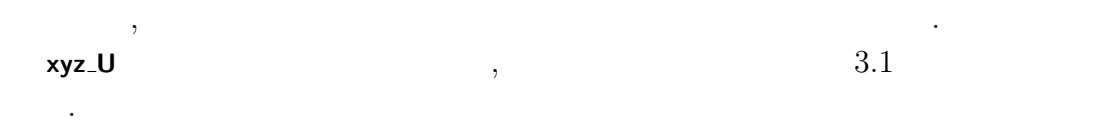

 $\,$ ,  $\,$ 

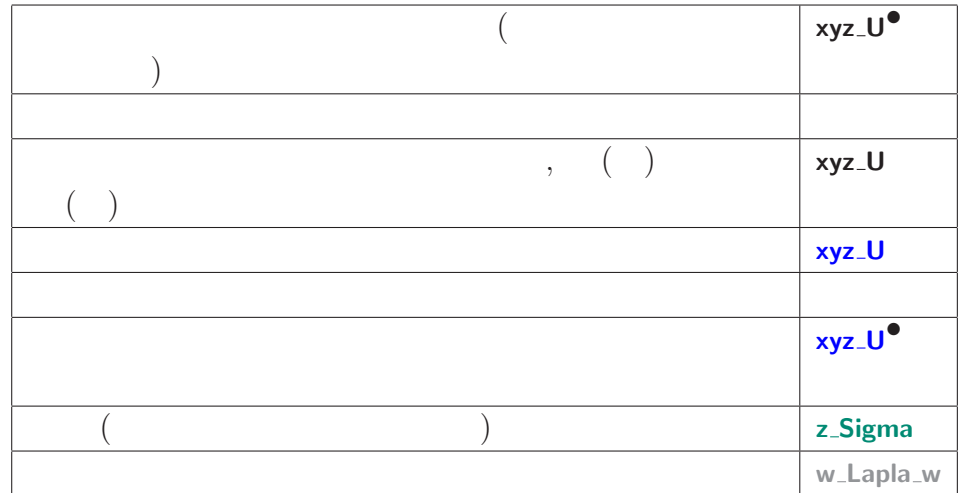

 $\hspace{1.5cm},$  $\,$ ,  $\,$ 

 $3.1:$ 

DynamicsInit SemiImplMatrix

## **3.5** 非重力波項の計算 **(**サブルーチン NonLinearOnGrid**)**

 ${\rm spml}$  .  ${\rm spml}$ 

#### 3.5.1 NonLinearOnGrid

NonLinearOnGrid

 $(\nabla \pi(t))\lambda$ | {z } **xy GradLambdaPiN***•* = 1 *a*  $\partial(\ln \widetilde{p_s(t)})$ **xy PsN**  $\frac{\partial P}{\partial \lambda}$  , (3.9)

|{z} **RPlanet** | {z } **xy GradLambda w( w xy( ... ) )**

$$
\underbrace{(\nabla \pi(t))_{\mu}}_{\text{xy-GradMuPi}\bullet} = \underbrace{\frac{1}{a}}_{\text{RPlanet}} \underbrace{(1-\mu^2)\frac{\partial(\ln p_s(t))}{\partial \mu}}_{\text{xy-GradMu\_w}(\text{w\_xy}(\text{ ... }))},
$$
(3.10)

$$
\zeta(t) = \frac{1}{a} \left( \frac{1}{1 - \mu^2} \frac{\partial V(t)}{\partial \lambda} - \frac{\partial V(t)}{\partial \mu} \right) \qquad (3.11)
$$
\n
$$
\text{xyz-VorN}^{\bullet} \quad \text{RPlanet} \quad \text{wa_DivLambda.xya} \quad \dots \quad \text{wa_DivMu.xya} \quad \dots \quad \text{y}
$$

$$
y_{\text{yz} \text{...}}(1) = \frac{1}{a} \left( \frac{1}{1 - \mu^2} \frac{\partial U(t)}{\partial \lambda} + \frac{\partial V(t)}{\partial \mu} \right) \qquad (3.12)
$$
\n
$$
x_{\text{yz} \text{...}}(1) = \frac{1}{a} \left( \frac{1}{1 - \mu^2} \frac{\partial U(t)}{\partial \lambda} + \frac{\partial V(t)}{\partial \mu} \right) \qquad (3.12)
$$
\n
$$
y_{\text{yz} \text{...}}(1) = \frac{1}{a} \left( \frac{1}{1 - \mu^2} \frac{\partial U(t)}{\partial \lambda} + \frac{\partial V(t)}{\partial \mu} \right) \qquad (3.13)
$$
\n
$$
y_{\text{yz} \text{...}}(2) = \frac{1}{a} \left( \frac{1}{1 - \mu^2} \frac{\partial U(t)}{\partial \lambda} + \frac{\partial V(t)}{\partial \mu} \right) \qquad (3.14)
$$

#### 3.5.2 NonLinearOnGrid

$$
\qquad \qquad \text{NonLinearOnGrid} \qquad \qquad .
$$

 $3.1$ 

 $\overline{\text{NG}}$  and  $\overline{\text{NG}}$ 

$$
\left(\frac{\partial \pi}{\partial t}\right)^{\text{NG}} = \underbrace{Z_k,}_{\text{xy\_DPIDtN}^{\bullet}},\tag{3.13}
$$

 $\left(\frac{\partial D_k}{\partial t}\right)^{\text{NG}}$ = 1 *a*  $\begin{pmatrix} 1 \end{pmatrix}$  $1 - \mu^2$ *∂* **xyz UAdvN***•*  $\widetilde{U_{A,k}}$  $\frac{\partial A}{\partial \lambda}$  + *∂* **xyz VAdvN***•*  $\left(\frac{\widetilde{V_{A,k}}}{\partial \mu}\right)$  $-\nabla^2_\sigma$  $\sqrt{ }$  $(KE)_k + \sum^K$ *l*=1  $W_{kl}(T_{v,l}-T_l)$  $\overline{1}$ | {z } **xyz KinEngyN***• ,* (3.14)

$$
\mathbf{x} \mathbf{y} \mathbf{z} \mathbf{y} \mathbf{A} \mathbf{d} \mathbf{v} \mathbf{N}^{\mathsf{\bullet}}\n \mathbf{x} \mathbf{y} \mathbf{z} \mathbf{y} \mathbf{A} \mathbf{d} \mathbf{v} \mathbf{N}^{\mathsf{\bullet}}\n \left(\frac{\partial \zeta_k}{\partial t}\right)^{\text{NG}} = \frac{1}{a} \left(\frac{1}{1-\mu^2} \frac{\partial \widetilde{V}_{A,k}}{\partial \lambda} - \frac{\partial \widetilde{U}_{A,k}}{\partial \mu}\right),
$$
\n(3.15)

$$
\left(\frac{\partial T_k}{\partial t}\right)^{\text{NG}} = -\frac{1}{a} \left(\frac{1}{1-\mu^2} \frac{\partial}{\partial \lambda} \frac{\widetilde{U}_k \widetilde{T'_k}}{\partial \lambda} + \frac{\partial}{\partial \mu} \frac{\widetilde{V}_k \widetilde{T'_k}}{\partial \mu}\right) + \underbrace{H_k}_{\text{xyz. DTempDtN}} , \tag{3.16}
$$

$$
\left(\frac{\partial q_k}{\partial t}\right)^{\text{NG}} = -\frac{1}{a} \left(\frac{1}{1-\mu^2} \frac{\partial}{\partial \lambda} \frac{\widetilde{U}_k q_k}{\partial \lambda} + \frac{\partial}{\partial \mu} \frac{\widetilde{V}_k q_k}{\partial \mu}\right) + \underbrace{R_k}_{\text{xyz}.\text{DQVapDtN}^\bullet} (3.17)
$$

NonLinearOnGrid  

$$
\mathbf{y}_\mathbf{y} = \dot{\sigma}.\tag{3.18}
$$

$$
\texttt{NonLinearOnGrid} \qquad \qquad t \qquad \qquad \textbf{xy}.\ast \textbf{N}, \; \textbf{xyz}.\ast \textbf{N} \;\; (* =
$$

次に時間変化項の具体的な中身とモデル変数の対応を見ることにする.

$$
Z_k = -\sum_{k=1}^{K} \underbrace{\sum_{k=1}^{xyz\cdot PiAdv}}_{xyz\cdot PiAdvSum_{k=1}} \underbrace{\Delta \sigma_k}_{z\cdot DelSigma}.
$$
 (3.19)

code˙description.tex(dynamics/dyn-nongrav.tex) 2009/03/06(
)

渦度**,** 発散の変化に関連する項の計算

 $\overline{\phantom{a}}$ 

 $\underbrace{ \bm{v}_k \cdot \nabla \pi}$ | {z } **xyz PiAdv** = **xyz UCosLatN**  $\widetilde{U_k}$ 1  $1 - \mu^2$  $\sum_{\rm in}$ **xy SinLat\*\*2 xy GradLambdaPiN**  $\overline{1}\overline{\partial}\overline{\pi}$ *a ∂π*  $\frac{\partial}{\partial \lambda}$  + **xyz VCosLatN**  $\widetilde{V_k}$ 1  $1 - \mu^2$  $\sum_{\rm in}$ **xy SinLat\*\*2 xy GradMuPiN**  $\sqrt{(1-\mu^2)\partial\pi}$ *a ∂π*  $rac{\partial u}{\partial \mu}$ . (3.20)

$$
\begin{array}{lll}\n\text{xyz}\text{UAdvN}^{\bullet} & \text{xy}\text{.Cori} & \text{xyr}\text{.SigDotN} & (3.26) \\
\hline\nU_{A,1} &= \underbrace{(\zeta_1 + f)}_{\text{xy}\text{.VorN}} & \underbrace{V_1}_{\text{xyz}\text{.VCSLatN}} & (3.26) & \underbrace{1}{2\Delta\sigma_1} \underbrace{\zeta_3}_{\text{zyz}\text{.UCSLatN}} & (U_1 - U_2) \\
& \text{xy}\text{.VorN} & \text{xyz}\text{.VCSLatN} & (3.26) & \text{zy}\text{.C}\n\end{array}
$$
\n
$$
\begin{array}{lll}\n\text{z}\text{.TlnpCoefK} & (3.29) & \text{xy}\text{.GradLambdaPIN} \\
&- C_p & \widehat{k}_1 & T_{v,1}' & \frac{1}{a} \frac{\partial \pi}{\partial \lambda} + \mathcal{F}_{\lambda,k} \cos \varphi, \\
\text{CpDry} & \text{xyz}\text{.TempVirEdd} & (3.27) \\
U_{A,k} &= (\zeta_k + f)V_k - \frac{1}{2\Delta\sigma_k} [\dot{\sigma}_{k-1/2}(U_{k-1} - U_k) + \dot{\sigma}_{k+1/2}(U_k - U_{k+1})] \\
&- \frac{C_p \hat{\kappa}_k T_{v,k}'}{a} \frac{\partial \pi}{\partial \lambda} + \mathcal{F}_{\lambda,k} \cos \varphi, & (k = 2, \cdots, K - 1) \\
U_{A,K} &= (\zeta_K + f)V_K - \frac{1}{2\Delta\sigma_K} \dot{\sigma}_{K-1/2}(U_{K-1} - U_K) - \frac{C_p \hat{\kappa}_K T_{v,k}'}{a} \frac{\partial \pi}{\partial \lambda} + \mathcal{F}_{\lambda,K} \cos \varphi, \\
& \text{xy}\text{.GradMUPIN} & (3.21)
$$

$$
\sum_{k=1}^{N} \mathbf{V} \mathbf{A} \mathbf{A} \mathbf{v} \mathbf{N}^{\bullet}
$$
\n
$$
\sum_{k=1}^{N} \sum_{k=1}^{N} \sigma_{k} \mathbf{V} \mathbf{A} \mathbf{v} \mathbf{A}^{\dagger} = -(\zeta_{1} + f)U_{1} - \frac{1}{2\Delta\sigma_{1}} \dot{\sigma}_{3/2} (V_{1} - V_{2}) - C_{p} \hat{\kappa}_{1} T_{v,1}^{\prime} \frac{1 - \mu^{2}}{a} \frac{\partial \pi}{\partial \mu} + \mathcal{F}_{\varphi,1} \cos \varphi,
$$
\n
$$
V_{A,k} = -(\zeta_{k} + f)U_{k} - \frac{1}{2\Delta\sigma_{k}} [\dot{\sigma}_{k-1/2} (V_{k-1} - V_{k}) + \dot{\sigma}_{k+1/2} (V_{k} - V_{k+1})]
$$
\n
$$
- C_{p} \hat{\kappa}_{k} T_{v,k}^{\prime} \frac{1 - \mu^{2}}{a} \frac{\partial \pi}{\partial \mu} + \mathcal{F}_{\varphi,k} \cos \varphi, \qquad (k = 2, \dots, K - 1)
$$
\n
$$
V_{A,K} = -(\zeta_{K} + f)U_{K} - \frac{1}{2\Delta\sigma_{K}} \dot{\sigma}_{K-1/2} (V_{K-1} - V_{K})
$$
\n
$$
- C_{p} \hat{\kappa}_{K} T_{v,K}^{\prime} \frac{1 - \mu^{2}}{a} \frac{\partial \pi}{\partial \mu} + \mathcal{F}_{\varphi,K} \cos \varphi,
$$
\n(3.22)

$$
(KE)_k + \sum_{l=1}^K W_{kl}(T_{v,l} - T_l) = \frac{U_k^2 + V_k^2}{2(1 - \mu^2)} + \underbrace{\sum_{l=1}^K W_{kl}(T_{v,l} - T_l)}_{\text{xyz-TempN}}.
$$
\n(3.23)\n  
\nxyz-KinEngyn<sup>•</sup>

 $\overline{\phantom{a}}$ 

$$
U_k = \begin{cases} \frac{xyz\_UN}{u_k} & \cos \varphi, \\ \cos \theta & \sin \theta \end{cases}
$$
 (3.24)

$$
V_k = \frac{\mathbf{x} \mathbf{y} \mathbf{z} \cdot \mathbf{V} \mathbf{N}}{v_k} \cos \varphi, \qquad (3.25)
$$
  

$$
\mathbf{x} \mathbf{y} \mathbf{z} \cdot \mathbf{V} \mathbf{CosLatN} \qquad \qquad \mathbf{x} \mathbf{y} \cdot \mathbf{CosLat}
$$

$$
\underbrace{\dot{\sigma}_{k-1/2}}_{\textbf{xyr}\_\textbf{SigDotN}} = \underbrace{\overbrace{\sigma_{k-1/2}}^{\text{r}\_\textbf{Sigma}}\left[\sum_{k=1}^{K}D_k\Delta\sigma_k + \sum_{k=1}^{K}\textbf{v}_k\cdot\nabla\pi\Delta\sigma_k\right]}_{\textbf{xyz}\_\textbf{DivSum}_{k=1}} - \underbrace{\left[\sum_{l=k}^{K}D_l\Delta\sigma_l + \sum_{l=k}^{K}\textbf{v}_l\cdot\nabla\pi\Delta\sigma_l\right]}_{\textbf{xyz}\_\textbf{DivSum}_{k=l}} \\ \textbf{xyz}\_\textbf{DivSum}_{k=l} \\ \textbf{yz}\_\textbf{DivSum}_{k=l} \\ \textbf{yz}\_\textbf{DivSum}_{k=l} \\ \textbf{yz}\_\textbf{DivSum}_{k=l}
$$

 $\dot{\sigma}_{1/2} = 0,$ 

 $\dot{\sigma}_{K+1/2} = 0,$ 

$$
\text{xyz} \text{-} \text{TempVir} \ (3.28) \tag{3.26}
$$

$$
\underline{T'_{v,k}} = \overline{T_{v,k}} - \overline{T}_{k},
$$
\n
$$
\underline{\text{TempViredd}} = \overline{T_{v,k}} - \overline{T}_{k}.
$$
\n(3.27)

|{z} **xyz TempVirEdd**

$$
\underline{T_{v,k}}_{\text{xyz-TempVir}} = \underbrace{T_k}_{\text{xyz-TempN}} \left\{ 1 + \left( \underbrace{\frac{1}{\epsilon_v} - 1}_{\text{EpsV}} \right) \underbrace{q_k}_{\text{xyz-QVapN}} \right\},\tag{3.28}
$$

z-HydroAlpha z-HydroBeta  
\n
$$
\hat{\kappa}_k = \frac{\sigma_{k-1/2} \alpha_k + \sigma_{k+1/2} \beta_k}{\Delta \sigma_k},
$$
\n(3.29)

DynamicsInit

$$
\alpha_k = \left(\frac{\sigma_{k-1/2}}{\sigma_k}\right)^{\kappa} - 1,\tag{3.30}
$$
\n
$$
\sum_{\substack{\mathbf{z} \in \mathbf{HydroAlpha} \\ \text{Dynamic }\mathbf{z} \text{ Isimat z} \\ \mathbf{z} \text{ is } \mathbf{g} \text{ is } \mathbf{z} \text{ is } \mathbf{g} \text{ is } \mathbf{z} \text{ is } \mathbf{z} \text{ is } \
$$

$$
\beta_k = 1 - \left(\frac{\sigma_{k+1/2}}{\sigma_k}\right)^{\kappa},
$$
  
\nHydroBeta  
\nnamicsInit  
\nGasRDry (3.31)

**z HydroBeta** DynamicsInit

$$
\kappa \nKappa \nKappa \nDynamicsInit \nCpDry
$$
\n(3.32)

$$
\big)\\
$$

$$
\frac{17}{2}
$$

| $xyz\_\text{TempLAdvN}^{\bullet}$ | $\equiv \underset{\text{xyz\_UCosLatN}}{U_k}\underset{\text{xyz\_UCosLatN}}{T'_k}$ \n | (3.33) |
|-----------------------------------|---------------------------------------------------------------------------------------|--------|
| $xyz\_\text{tempVAdvN}^{\bullet}$ | $\equiv \underset{\text{xyz\_UCosLatN}}{U_k}\underset{\text{xyz}}{T'_k},$ \n          | (3.34) |

|{z} **xyz VCosLatN**

$$
H_{k} = T'_{k} D_{k} + Q_{k}/C_{p}
$$
\n
$$
= T'_{k} D_{k} + Q_{k}/C_{p}
$$
\n
$$
= \frac{1}{\Delta \sigma_{k}} \left[ \frac{\partial F_{k-1/2}}{\partial k - 1/2} \left( \frac{\hat{T}'_{k-1/2}}{\hat{T}_{k-1/2}} - T'_{k} \right) + \dot{\sigma}_{k+1/2} (T'_{k} - \hat{T}'_{k+1/2}) \right]
$$
\n
$$
= \frac{1}{\Delta \sigma_{k}} \left[ \frac{\partial F_{k-1/2}}{\partial k - 1/2} \left( \frac{\hat{T}_{k-1/2}}{\hat{T}_{k-1/2}} - \frac{\overline{T}_{k}}{\hat{T}_{k}} \right) + \dot{\sigma}_{k+1/2}^{NG} \left( \overline{T}_{k} - \hat{T}_{k+1/2} \right) \right]
$$
\n
$$
= \frac{1}{\Delta \sigma_{k}} \left[ \frac{\partial F_{k-1/2}}{\partial k - 1/2} \left( \frac{\hat{T}_{k-1/2}}{\hat{T}_{k-1/2}} - \frac{\overline{T}_{k}}{\hat{T}_{k}} \right) + \dot{\sigma}_{k+1/2}^{NG} \left( \overline{T}_{k} - \hat{T}_{k+1/2} \right) \right]
$$
\n
$$
= \frac{\Delta \sigma_{k}}{\Delta \sigma_{k}} \left[ T_{v,k} \sum_{l=k}^{K} \frac{\sigma_{l}}{\sigma_{l}} - \frac{\sigma_{k}}{\Delta \sigma_{k}} \left[ T_{v,k} \sum_{l=k}^{K} \frac{\sigma_{l}}{\sigma_{l}} - \frac{\sigma_{k}}{\sigma_{k}} \left[ T_{v,k} \sum_{l=k+1}^{K} \frac{\sigma_{l}}{\sigma_{l}} - \frac{\sigma_{k}}{\sigma_{k}} \left[ T_{v,k} \sum_{l=k+1}^{K} \frac{\sigma_{l}}{\sigma_{l}} - \frac{\sigma_{k}}{\sigma_{k}} \left[ T_{v,k} \sum_{l=k+1}^{K} \frac{\sigma_{l}}{\sigma_{l}} - \frac{\sigma_{k}}{\sigma_{k}} \left[ T_{v,k} \sum_{l=k+1}^{K} \frac{\sigma_{l}}{\sigma_{l}} - \frac{\sigma_{k}}{\sigma_{k}} \left[ T_{v,k} \sum_{l=k+1}^{K} \frac{\sigma_{l}}{\sigma_{l}} - \frac{\sigma_{k}}{\sigma_{
$$

$$
\textbf{xyz\_DTempDt}^{\bullet}_{k=K}
$$

 $\overline{\phantom{a}}$ 

$$
\widetilde{H}_{K} = T'_{K} D_{K} + Q_{K}/C_{p} \n- \frac{1}{\Delta \sigma_{K}} \left[ \dot{\sigma}_{K-1/2} \left( \hat{T}'_{K-1/2} - T'_{K} \right) + \dot{\sigma}_{K+1/2} \left( T'_{K} - \hat{T}'_{K+1/2} \right) \right] \n- \frac{1}{\Delta \sigma_{K}} \left[ \dot{\sigma}_{K-1/2}^{\text{NG}} \left( \hat{\overline{T}}_{K-1/2} - \overline{T}_{K} \right) + \dot{\sigma}_{K+1/2}^{\text{NG}} \left( \overline{T}_{K} - \hat{\overline{T}}_{K+1/2} \right) \right] \n+ \hat{\kappa}_{K} T_{v,K} \mathbf{v}_{K} \cdot \nabla \pi \n- \frac{\alpha_{K}}{\Delta \sigma_{K}} \left[ T_{v,K} \mathbf{v}_{K} \cdot \nabla \pi \Delta \sigma_{K} + T'_{v,K} D_{K} \Delta \sigma_{K} \right].
$$
\n(3.35)

$$
T'_{k} = T_{k} - \overline{T}_{k} ,
$$
  
xyz-TempEdd z-RefTemp (3.36)

$$
\hat{T}'_{k-1/2} = \begin{cases}\n0, & (k = 1) \\
\frac{a_k}{\sum_{k=1}^{K} T_k + b_{k-1} T_{k-1} - \hat{T}_{k-1/2}} & (k = 2, \dots, K) \\
\frac{a_k}{\sum_{k=1}^{K} T_k + b_{k-1} T_{k-1} - \hat{T}_{k-1/2}} & (k = 2, \dots, K) \\
0, & (k = K + 1)\n\end{cases}
$$
\n(3.37)

$$
\frac{\hat{\overline{T}}_{k-1/2}}{\sum_{\substack{\mathbf{r} \in \mathbf{RefTemp} \\ \text{DynamicsInit}}}^{k}} = \begin{cases}\n0, & (k=1) \\ a_k \overline{\overline{T}}_k + b_{k-1} \overline{T}_{k-1}, & (k=2,\cdots,K) \\ \n\text{z-RefTemp} & (k=K+1)\n\end{cases} \tag{3.38}
$$

$$
a_k = \frac{a_k}{\alpha_k} = \frac{z \cdot \text{HydroAlpha}}{\alpha_k} \left[ 1 - \left( \frac{\sigma_k}{\sigma_{k-1}} \right)^{\kappa} \right]^{-1}, \tag{3.39}
$$

DynamicsInit

$$
b_k = \overbrace{\beta_k}^{\text{z-HydroBeta}} \left[ \left( \frac{\sigma_k}{\sigma_{k+1}} \right)^{\kappa} - 1 \right]^{-1}, \tag{3.40}
$$
\nPynamicShift

$$
\underbrace{\dot{\sigma}_{k-1/2}^{\text{NG}}}_{\text{xyr}\_ \text{SigDot}^{\text{NG}}} = \underbrace{\overbrace{\sigma}_{k-1/2}^{r}\sum_{k=1}^{K} \mathbf{v}_k \cdot \nabla \pi \Delta \sigma_k}_{\text{xyz}\_ \text{PiadvSum } k=1} - \underbrace{\sum_{l=k}^{K} \mathbf{v}_l \cdot \nabla \pi \Delta \sigma_l}_{\text{xyz}\_ \text{PiadvSum}}. \tag{3.41}
$$

$$
\mathbf{xyz}\_\mathbf{Q} \mathbf{VapUAdvN}^{\bullet} \equiv \underbrace{U_k}_{\mathbf{xyz}\_\mathbf{U} \mathbf{CosLatN}} \tag{3.42}
$$

$$
\mathbf{xyz}\_\mathbf{Q} \mathbf{VapV} \mathbf{AdvN}^{\bullet} \equiv \underbrace{V_k}_{\mathbf{xyz}\_\mathbf{V} \mathbf{CosLatN}} q_k, \tag{3.43}
$$

$$
\mathbf{x}_{\mathbf{y}z} = \mathbf{D}\mathbf{Q}\mathbf{V}\mathbf{a}_{\mathbf{p}}\mathbf{D}\mathbf{t}\mathbf{N}^{\bullet}
$$
\n
$$
\mathbf{F}_{1} = q_{1} \underbrace{D_{1}}_{\mathbf{x}\mathbf{y}z} - \frac{1}{2} \underbrace{\Delta \sigma_{1}}_{\mathbf{x}\mathbf{y}z} \underbrace{\hat{\sigma}_{3/2}}_{\mathbf{x}z\mathbf{y}} \underbrace{(q_{1} - q_{2})}_{\mathbf{x}\mathbf{y}z} ,
$$
\n
$$
R_{k} = q_{k}D_{k} - \frac{1}{2\Delta \sigma_{k}} \left[ \dot{\sigma}_{k-1/2}(q_{k-1} - q_{k}) + \dot{\sigma}_{k+1/2}(q_{k} - q_{k+1}) \right],
$$
\n
$$
(k = 2, \cdots, K - 1)
$$
\n
$$
R_{k} = q_{k}D_{k} - \frac{1}{2} \underbrace{\dot{\sigma}_{k}z_{k}}_{\mathbf{x}z} + \underbrace{(\sigma_{k}z_{k} - \sigma_{k})}_{\mathbf{x}zz_{k}}.
$$
\n
$$
(3.44)
$$

$$
R_K = q_K D_K - \frac{1}{2\Delta \sigma_K} \dot{\sigma}_{K-1/2} (q_{K-1} - q_K).
$$

## **3.6 b**

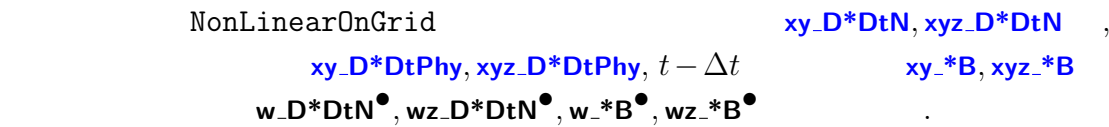

## **3.7**  $\blacksquare$

# ( **TimeIntegration**)

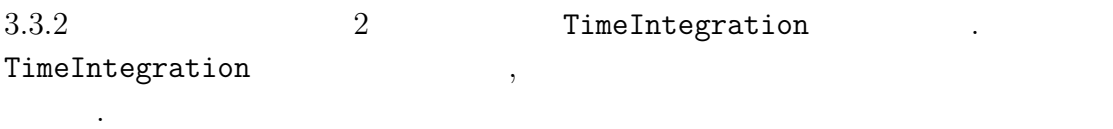

## **3.7.1** (3.2) *f*

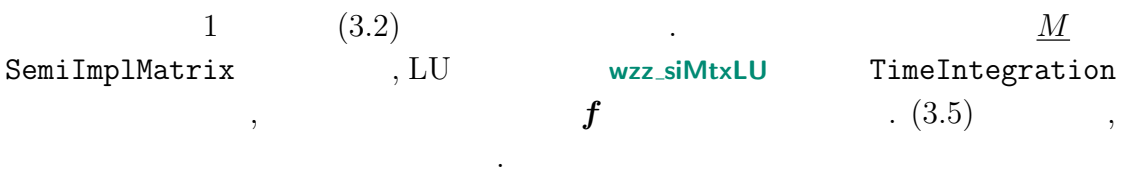

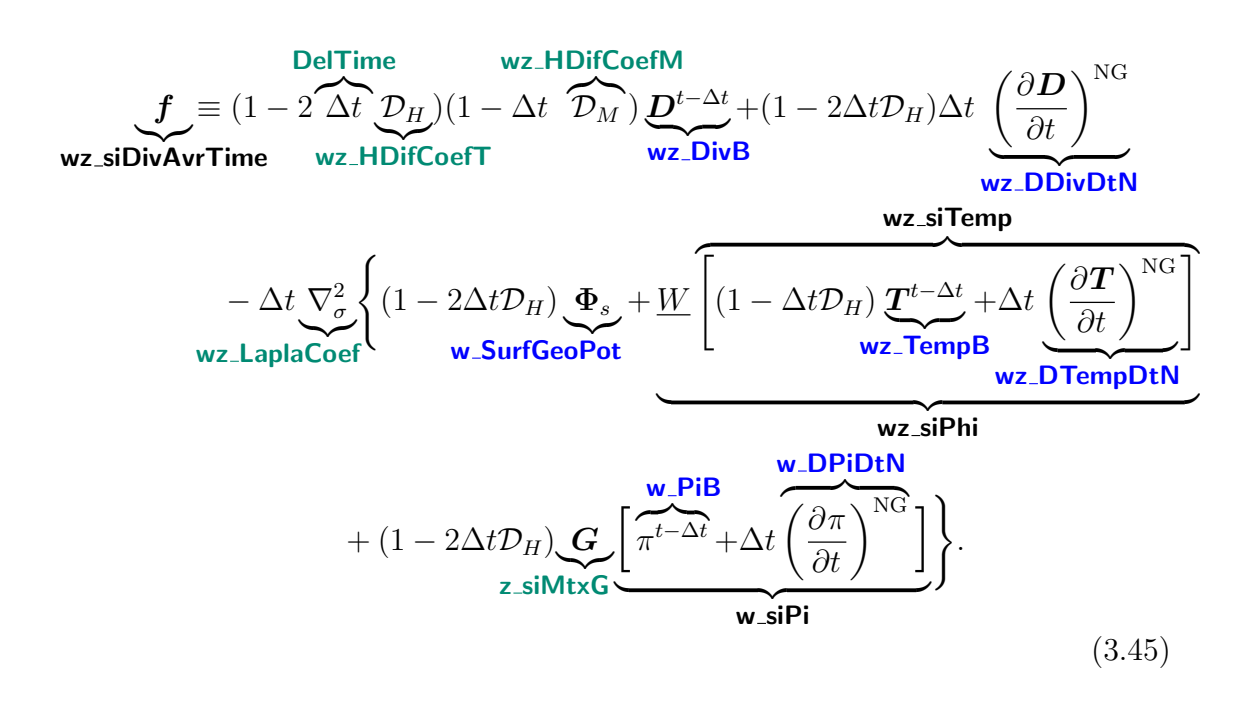

 $3.7.2 \quad (3.2)$ 

ある.

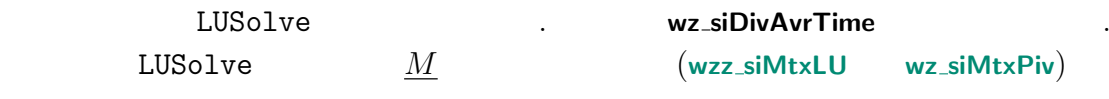

$$
\textbf{3.7.3} \quad t + \Delta t
$$

 $(3.6)$   $(3.7)$  .

$$
\pi^{t+\Delta t} = \pi^{t-\Delta t} + 2\Delta t \left[ \underbrace{\left( \frac{\partial \pi}{\partial t} \right)^{NG} - C^{T} \overbrace{D}^{T}}_{\mathbf{w}\_\mathbf{S} \text{IDivAvTime}} \right], \qquad (3.46)
$$
\n
$$
\xi^{t+\Delta t} = \frac{1}{1 - 2\Delta t \mathcal{D}_M} \left\{ \underbrace{\xi^{t-\Delta t}}_{\mathbf{wz}\_\mathbf{V} \text{or} \mathbf{B}} + 2\Delta t \underbrace{\left( \frac{\partial \zeta}{\partial t} \right)^{NG}}_{\mathbf{wz}\_\mathbf{V} \text{or} \mathbf{B}} \right\}, \qquad (3.47)
$$

$$
\underbrace{D^{t+\Delta t}}_{\text{Wz_DivA}} = 2\overline{D}^t - \underbrace{D^{t-\Delta t}}_{\text{Wz_DivB}},
$$
\n(3.48)

$$
\mathcal{L}^{t+\Delta t} = \frac{1}{1 - 2\Delta t \mathcal{D}_H} \left\{ \mathcal{L}^{t-\Delta t} + 2\Delta t \left[ \overbrace{\left(\frac{\partial T}{\partial t}\right)^{NG}}^{\text{NC}} - \overbrace{\frac{L}{\Delta t}}^{\text{ZZ\_simMtxH}} \overline{D}^t \right] \right\}, \quad (3.49)
$$
\n
$$
\text{wz\_TempA}^{\bullet}
$$

$$
\underbrace{q^{t+\Delta t}}_{\text{wz_QVapA}^{\bullet}} = \frac{1}{1 - 2\Delta t \mathcal{D}_H} \left\{ \underbrace{q^{t-\Delta t}}_{\text{wz_QVapB}} + 2\Delta t \underbrace{\left(\frac{\partial q}{\partial t}\right)^{NG}}_{\text{wz_QVapDtN}} \right\}.
$$
(3.50)

# 付 録**A**

## A.1

 $\mathrm{COPYRIGHT^1}$  .

## A.2

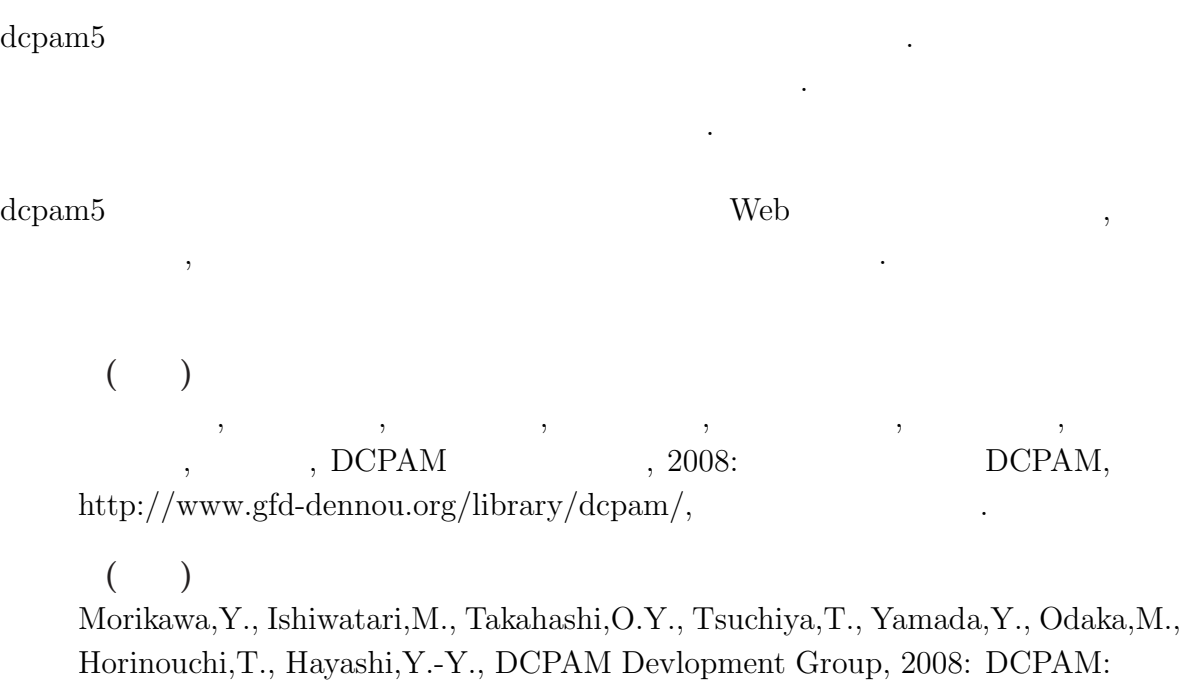

<sup>1</sup>http://www.gfd-dennou.org/library/dcpam/dcpam5/dcpam5 current/COPYRIGHT

planetary atmosphere model, http://www.gfd-dennou.org/library/dcpam/, GFD Dennou Club.

## A.3

#### A.3.1 2008

- $\,$ ,  $\,$ 高橋 芳幸, 小高 正嗣, 堀之内 武, 中島 健介, 林 祥介
- $\,$ ,  $\,$ ,  $\,$ ,  $\,$ ,  $\,$ ,  $\,$ ,  $\,$ ,  $\,$ ,  $\,$ ,  $\,$ ,  $\,$ ,  $\,$ ,  $\,$ ,  $\,$ ,  $\,$ ,  $\,$ ,  $\,$ ,  $\,$ ,  $\,$ ,  $\,$ ,  $\,$ ,  $\,$ ,  $\,$ ,  $\,$ ,  $\,$ ,  $\,$ ,  $\,$ ,  $\,$ ,  $\,$ ,  $\,$ ,  $\,$ ,  $\,$ ,  $\,$ ,  $\,$ ,  $\,$ ,  $\,$ ,  $\,$ ,

 $\, \, , \qquad \, \, \, , \qquad \, \, , \qquad \, \, , \qquad \, \, , \qquad \, \, , \qquad \, \, , \qquad \, \, , \qquad \, \, , \qquad \, \, , \qquad \, \, , \qquad \, \, , \qquad \, \, , \qquad \, \, , \qquad \, \, , \qquad \, \, , \qquad \, \, , \qquad \, \, , \qquad \, \, , \qquad \, \, , \qquad \, , \qquad \, , \qquad \, , \qquad \, , \qquad \, , \qquad \, , \qquad \, , \qquad \, , \qquad \, , \qquad \, , \$ 

#### A.3.2 2007

 $\,$ ,  $\,$ 

 $\overline{\phantom{a}}$ 

code˙description.tex(CREDITS.tex) 2009/03/06(
)